## SAP ABAP table FPM\_DTAZV {Payment Medium: DTAZV Format-Spec.Paramet.of Select. Screen}

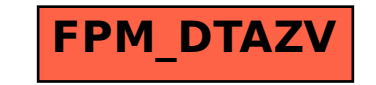